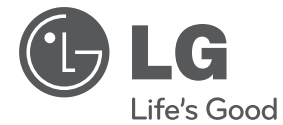

# **MANUAL DE UTILIZARE** Microsistem Hi-Fi

Vă rugăm să citiți cu atenție acest manual înainte de a utiliza aparatul și să-l păstrați pentru a-l putea consulta ulterior.

XA66 (XA66, XAS66F)

**ROMÂNĂ**

**P/NO : MFL67161654**

# **Informaţii pentru siguranţă**

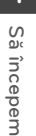

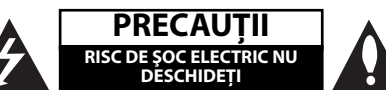

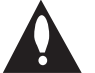

**PRECAUTII:** PENTRU A REDUCE RISCUL DE SOC ELECTRIC, NU SCOATETI CAPACUL (SAU PARTEA DIN SPATE). ÎN INTERIOR NU SE AFLĂ PIESE CARE POT FI DEPANATE DE UTILIZATOR. PENTRU DEPANARE ADRESAŢI-VĂ PERSONALULUI UNUI SERVICE AUTORIZAT.

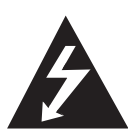

Acest fulger cu simbolul săgeţii încadrat într-un triunghi echilateral este destinat să alerteze utilizatorul cu privire la prezenţa unei tensiuni periculoase neizolate în incinta produsului, care ar putea avea o valoare suficientă pentru a constitui un risc de electrocutare.

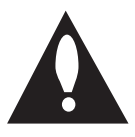

Semnul de exclamare încadrat într-un triunghi echilateral este destinat să alerteze utilizatorul cu privire la prezenţa unor instrucţiuni importante de operare și întreținere (service) în documentația care însoţeşte produsul.

**ATENŢIE:** PENTRU A REDUCE RISCUL DE INCENDIU SAU ELECTROCUTARE, NU EXPUNETI ACEST PRODUS INTEMPERIILOR SAU UMEZELII.

**ATENŢIE:** Nu instalaţi acest echipament întrun spatiu restrâns, cum ar fi o bibliotecă sau un element similar.

**PRECAUTII:** Nu obstructionati orificiile de ventilare. A se ins tala în conformitate cu instructiunile producăto rului. Fantele și orificiile din carcasă au rolul de a as igura ventilarea și o funcționare optimă a prod usului, precum şi de a proteja produsul de sup raîncălzire. Orificiile nu trebuie obstructionate prin aşezarea produsului pe un pat, o canapea, o carpetă sau pe o altă suprafață similară. Acest produs nu trebuie amplasat într-un obiect de mobilier, cum ar fi o bibliotecă sau un raft, decât dacă există o ventilaţie corespunzătoare sau dacă se respectă instrucţiunile producătorului.

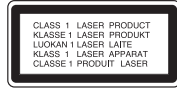

**PRECAUŢII:** Acest produs foloseşte un sistem laser.

Pentru a asigura o utilizare corectă a acestui produs, cititi cu atentie acest manual de utilizare și păstraţi-l pentru consultări ulterioare. Dacă aparatul necesită lucrări de întreținere, contactați un service autorizat. Folosirea comenzilor, reglajelor sau îndeplinirea altor proceduri decât cele specificate aici pot provoca expuneri periculoase la radiaţii. Pentru a preveni expunerea directă la razele laser, nu încercati să deschideti incinta. La deschidere sunt radiatii laser vizibile. NU PRIVITI DIRECT ÎNSPRE RAZE.

#### **PRECAUŢII cu privire la cablul de alimentare**

Pentru majoritatea aparatelor, se recomandă să fie amplasate pe un circuit dedicat;

Aceasta înseamnă ca un circuit electric să alimenteze doar acest aparat, fără alte prize sau circuite secundare. Consultati pagina de specificatii din acest manual de utilizare pentru mai multă siguranţă.

Nu supraîncărcaţi prizele. Prizele cu suprasarcină, prizele şi cablurile slăbite sau deteriorate, cablurile de alimentare roase sau deteriorate, ori cu izolatia ruptă, sunt periculoase. Oricare dintre aceste situații poate provoca electrocutare sau incendiu. Examinaţi periodic cablul aparatului, iar dacă pare a fi deteriorat scoateti-l din priză, nu mai utilizati aparatul şi înlocuiţi cablul cu unul identic, printr-un service autorizat.

Protejaţi cablul de alimentare împotriva abuzurilor de ordin fizic sau mecanic, cum ar fi răsucirea, formarea de noduri, prinderea la o uşă sau călcarea sa. Acordaţi o atenţie specială ştecărelor, prizelor şi punctului în care cablul iese din aparat.

Pentru a întrerupe alimentarea cu curent, scoateti ştecărul din priză. Când instalaţi produsul, asiguraţivă că stecărul este usor accesibil.

Acest aparat este echipat cu o baterie sau cu un acumulator portabil.

#### **Modalitatea sigură de scoatere a bateriei sau a ansamblului bateriilor din aparat:**

Scoateţi bateria veche sau ansamblul bateriilor, urmaţi paşii în ordine inversă a montării. Pentru a preveni contaminarea mediului şi posibilele pericole pentru sănătatea oamenilor şi a animalelor, puneţi bateria veche în recipientul corespunzător de la punctele de colectare desemnate. Nu aruncaţi bateriile sau acumulatorul împreună cu deşeurile menajere. Se recomandă să utilizati sistemele locale, de rambursare gratuită pentru baterii şi acumulatori. Bateriile nu se vor expune la căldură excesivă, cum ar fi la soare, la foc sau similar.

**PRECAUŢII:** Aparatul nu trebuie să vină în contact cu apa (picături sau vărsată), iar pe el nu trebuie aşezate obiecte pline cu lichide, cum ar fi vaze de flori.

#### **Evacuarea aparatului vechi**

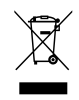

- 1. Dacă un produs poartă acest simbol cu o pubelă tăiată, aceasta înseamnă că produsul respectiv se supune Directivei europene 2002/ 96/ EC.
- 2. Toate aparatele electrice şi electronice vor fi evacuate separat de deşeurile menajere, prin serviciile speciale de colectare desemnate de autorităţile guvernamentale sau locale.
- 3. Evacuarea corectă a vechiului aparat va ajuta la preîntâmpinarea unor posibile consecinţe negative pentru mediu şi pentru sănătatea omului.
- 4. Pentru mai multe informatii detaliate cu privire la evacuarea vechiului aparat, contactati biroul municipal, serviciile de evacuare a deşeurilor sau magazinul de unde ați cumpărat produsul.

Prin prezenta, LG Electronics declară că acest produs/aceste produse respectă principalele cerinte și alte prevederi relevante ale Directivei 2004/108/EC, 2006/95/EC şi 2009/125/EC.

Reprezentant european :

LG Electronics Service Europe B.V. Veluwezoom 15, 1327 AE Almere, The Netherlands (Tel : +31-(0)36-547-8888) **4 Cuprins**

# **Cuprins**

### **1 Să începem**

- 2 Informații pentru siguranță
- 5 Caracteristici unice
- 5 Accesorii
- 5 Cerințe pentru fișierele care pot fi redate
- 5 Cerințe pentru fișierele cu muzică MP3/ WMA
- 5 Dispozitive USB compatibile
- 5 Cerinţe pentru dispozitivele USB
- 6 Telecomanda
- 7 Panoul frontal
- 8 Panoul din spate

## **2 Conectare**

- 9 Conectarea difuzoarelor
- 9 Ataşarea difuzoarelor la aparat
- 9 Conectarea echipamentului optional
- 9 Conexiune USB
- 9 Conexiune PORT. IN

### **3 Operare**

- 10 Operațiuni de bază
- 10 CD/ USB Operațiuni
- 10 Selectarea unui folder
- 10 Alte operațiuni
- 10 Redare programată
- 10 Afişarea informațiilor despre fișier (ID3 TAG)
- 11 Operațiuni la radio
- 11 Pentru a asculta radioul
- 11 Presetarea posturilor radio
- 11 Ştergerea tuturor posturilor salvate
- 11 Îmbunătățirea recepției FM slabe
- 11 Căutarea informațiilor despre un post radio
- 12 Ajustarea sunetului
- 12 Setarea modului surround
- 12 Setarea ceasului
- 12 Folosirea player-ului ca ceas cu alarmă
- 13 Setarea optiunii de oprire automată
- 13 Dimmer (Graduator)
- 13 Operatiuni avansate
- 13 Pentru a asculta muzică de la aparatul extern
- 13 Înregistrare pe USB
- 14 Pentru a selecta rata de eşantionare şi viteza la înregistrare

### **4 Depanare**

15 Depanare

### **5 Anexă**

- 16 Specificatii
- 17 Întretinere
- 17 Manevrarea aparatului
- 17 Observații cu privire la discuri
- 17 Mărci comerciale și licente

# **Caracteristici unice**

### **Înregistrare USB directă**

Înregistrează muzică pe dispozitivul USB.

### **Intrare Portabil**

Ascultaţi muzică la aparatul portabil. (MP3, notebook etc.)

# **Accesorii**

Verificați și identificați accesoriile livrate.

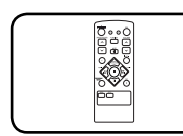

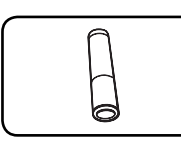

Telecomandă (1) baterii (1)

# **Cerinţe pentru fi şierele care pot fi redate**

# **Cerinţe pentru fi şierele cu muzică MP3/ WMA**

Compatibilitatea discului MP3/ WMA cu acest player este limitată astfel :

- y Frecvenţa de eşantionare : în limitele a 32 - 48 kHz (MP3), în limitele a 32 - 48 kHz (WMA)
- y Bit rate : în limitele a 32 320 kbps (MP3), 40 - 320 kbps (WMA)
- · Număr maxim de fisiere: sub 999
- Extensii de fișiere : ".mp3"/ ".wma"
- Format fisier CD-ROM: ISO9660/ JOLIET
- Vă recomandăm să folosiți Easy-CD Creator, care creează un sistem de fisiere ISO 9660.

## **Dispozitive USB compatibile**

- MP3 Player: MP3 player de tip Flash.
- USB Flash Drive: Dispozitive care suportă USB 2,0 sau USB 1,1.
- y Funcţia USB a acestui aparat nu suportă unele dispozitive USB.

# **Cerinţe pentru dispozitivele USB**

- · Dispozitivele care necesită o instalare suplimentară de program când le conectaţi la un computer nu sunt suportate.
- Nu scoateti dispozitivul USB când este în functiune.
- y Pentru USB cu capacitate mare, căutarea poate dura mai mult de câteva minute.
- y Pentru a preveni pierderea datelor, faceţi copii de rezervă ale tuturor datelor.
- y Dacă folosiţi un cablu prelungitor USB sau un hub USB, dispozitivul USB nu este recunoscut.
- Utilizarea sistemului de fișiere NTFS nu este suportată. (Este suportat numai sistemul de fi şiere FAT (16/32)).
- y Acest aparat nu este suportat dacă numărul total de fisiere este 1 000 sau mai mult.
- Discurile HDD externe, dispozitivele cu blocare sau dispozitivele USB de tip hard nu sunt suportate.
- Portul USB al aparatului nu poate fi conectat la PC. Aparatul nu poate fi folosit ca dispozitiv de stocare.

**1**

# **Telecomanda**

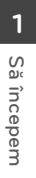

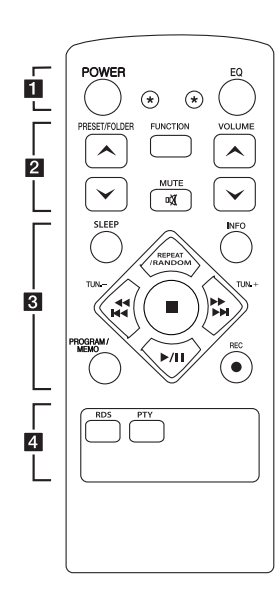

#### **Puneţi bateria în telecomandă**

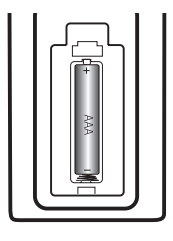

Detaşați capacul bateriei aflat în partea din spate a telecomenzii şi introduceti o baterie (AAA) cu simbolurile  $\bigoplus$  si  $\bigoplus$  aliniate corect.

#### • • • • • • **11** • • • • •

**POWER :** Comută aparatul pe deschis (ON) sau pe închis (OFF).

? **:** Butonul nu este disponibil pentru nicio funcție.

**EQ :** Puteţi alege modurile de sunet.

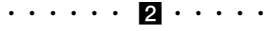

#### **PRESET/FOLDER**  $\Lambda$ **/V:**

Caută un folder cu fisiere MP3/WMA. Când este redat un CD/USB care contine fisiere MP3/WMA în câteva foldere, apăsați PRESET/FOLDER A/V pentru a selecta folderul pe care doriti să-l redati. Alege unui "număr prestabilit" pentru un post de radio.

**FUNCTION :** Selectează functia şi sursa de intrare.

**VOLUME A/V : Reglează** volumul difuzorului.

**MC** MUTE : Pentru anularea sunetului.

• • • • • • <mark>3</mark> • • • • •

**SLEEP :** Setează sistemul să se închidă automat la o anumită oră. (Graduator: fereastra de afișaj se va întuneca pe jumătate).

**INFO :** A se vedea informaţiile despre muzicã. Fişierele MP3 conțin adesea tag-uri. Tagul oferã informaţii despre titlu, artist, album sau timp.

**REPEAT/RANDOM :** Ascultaţi track-uri repetat sau în ordine aleatorie. (numai la CD/USB)

**TUN. -/+ :** Pentru acordul postului radio dorit.

#### Cc**/**vV

**(**Salt/Căutare**):**

- Salt rapid înapoi sau înainte.
- Caută o secţiune dintr-un track.

 $\blacksquare$  : Oprește redarea sau înregistrarea.

d**/**M (Play/Pause) **:** Porneşte sau întrerupe redarea.

#### **PROGRAM/MEMO :**

- Pentru memorarea posturilor de radio Dacă ati salvat posturi de radio cu **PROGRAM/ MEMO**, puteţi căuta printre acestea şi selecta unul.
- **-** Ascultaţi track-urile în orice ordine.
- REC : Înregistrare pe USB.

• • • • • • 4 • • • • • **RDS/ PTY :** RDS (Radio Data System)/ Caută posturi radio în funcție de tip.

# **Panoul frontal**

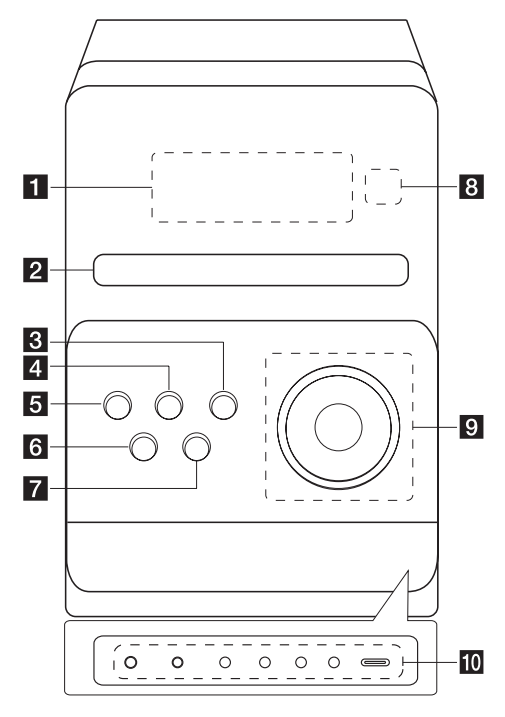

#### **Fereastra de afişaj**

- **2** Sertar disc
- c **EQ**

Puteți alege modurile de sunet.

**4. FUNC.** 

# Selectează functia și sursa de intrare.

# e 1/!**(Pornire/oprire)**

# f B **(Deschis/închis)**

**z stop** 

Opreşte redarea sau înregistrarea.

#### **8** Senzor distantă  $9 \triangleright$

Porneşte şi întrerupe redarea.

#### **VOL. +/-**

Controlează volumul în timpul folosirii oricărei functii.

#### **TUN. -/+**

Pentru acordul postului radio dorit.

#### **K4/ DDI**(Salt/Căutare) Caută înapoi sau înainte

Sare la track-ul anterior/următor

#### **10** PORT.IN

Playerul poate fi utilizat pentru a reda muzică de pe multe tipuri de playere portabile.

#### **PHONES**

Mufă căşti ( 3,5 mm) Avertizare pentru faptul că o presiune excesivă a sunetului din căşti poate provoca pierderea auzului.

#### **CLOCK**

Pentru setarea ceasului şi verificarea orei.

#### **TIMER**

Cu ajutorul functiei TIMER puteti porni sau opri redarea CD, USB şi recepţia radio (TUNER) la momentul dorit.

#### **SET/RDS (Opţional)**

Confirmă setarea. Afi sează informații despre posturile radio.

### **REC.**

Înregistrare (Înregistrare pe USB) Conector USB

### **Port USB**

Puteți reda sau recoda fișiere sunet conectând dispozitivul USB.

# **Panoul din spate**

**1** Să începem **Să începem**

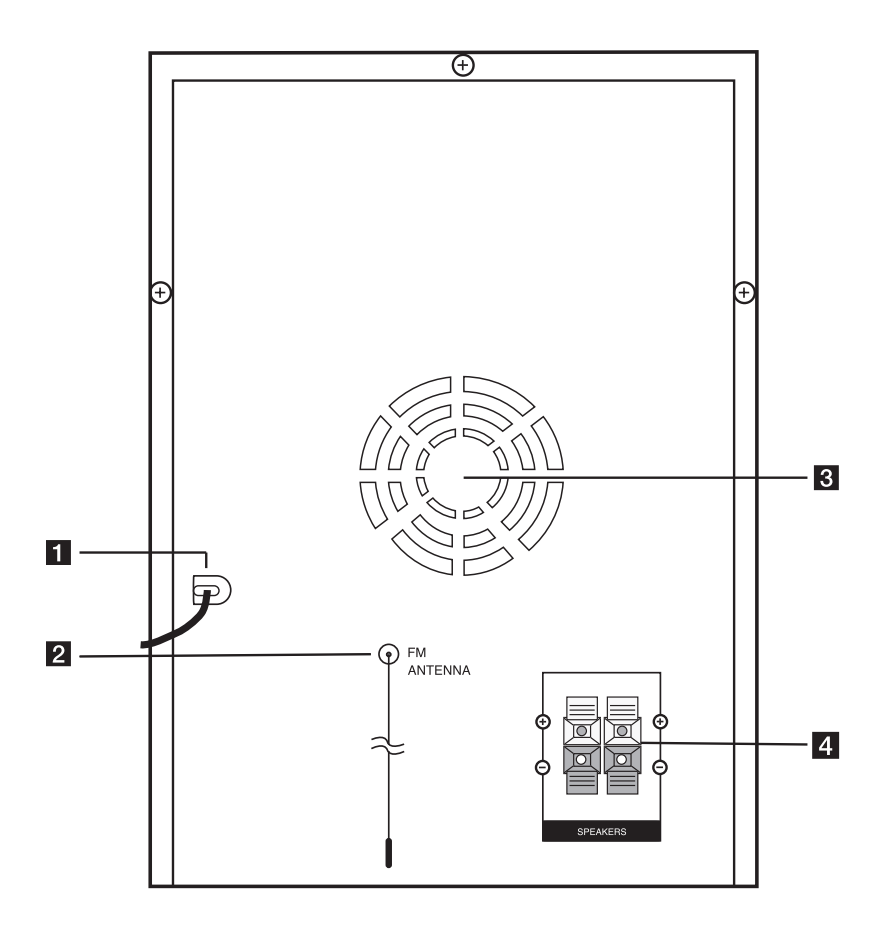

- **Cablu de alimentare**
- b **Antenă (FM)**
- **c Ventilator**
- 4. Bornă difuzor

# **Conectarea difuzoarelor**

## **Ataşarea difuzoarelor la aparat**

Pentru conectarea cablului la aparat, apăsați fiecare plăcuţă din plastic pentru a deschide borna de conectare de la aparat. Introduceti cablul și eliberati plăcuta.

Conectați banda neagră a fiecărui cablu la borna marcată cu - (minus), iar celălalt capăt la borna marcată cu + (plus).

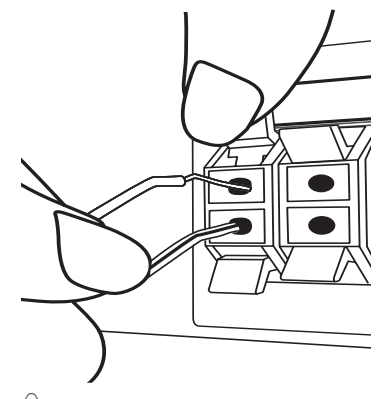

## >**PRECAUŢII**

Difuzoarele contin piese magnetice, prin urmare pe ecranul televizorului sau pe monitorul computerului pot apărea neregularităţi cromatice. Utilizaţi difuzoarele la o distantă mare atât de ecranul televizorului, cât şi de monitorul computerului.

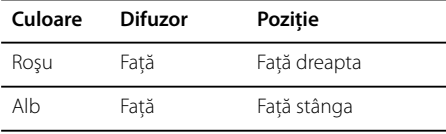

# **Conectarea echipamentului opţional**

## **Conexiune USB**

Conectati memoria USB (sau un MP3 player etc.) la portul USB din partea frontală a aparatului.

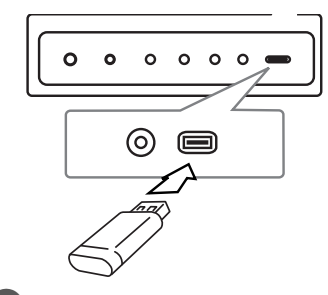

#### , **Notă**

Scoaterea dispozitivului USB din aparat

- 1. Alegeti un mod de functie diferit sau apăsati ■ de două ori la rând.
- 2. Scoateţi dispozitivul USB din aparat.

## **Conexiune PORT. IN**

Conectaţi o ieşire (căşti sau ieşire linie) a aparatului portabil (MP3 sau PMP etc.) la conectorul de intrare PORT. IN.

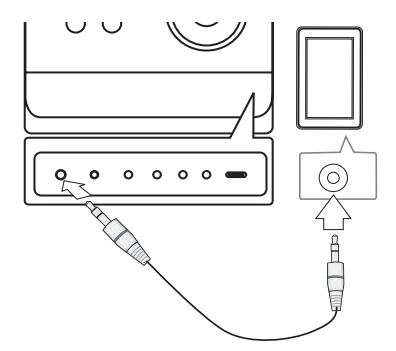

# **Operaţiuni de bază**

# **CD/ USB Operaţiuni**

- 1. Introduceti discul apăsând **A (Deschis/închis)** sau conectati dispozitivul USB la portul USB.
- 2. Selectati funcția **CD** sau USB apăsând **FUNCTION** de pe telecomandă sau **FUNC.** de pe aparat.
- 3. Selectati fisierul (sau track-ul/titlul) pe care doriti să-l redati, apăsând **[4444/PPP]**.

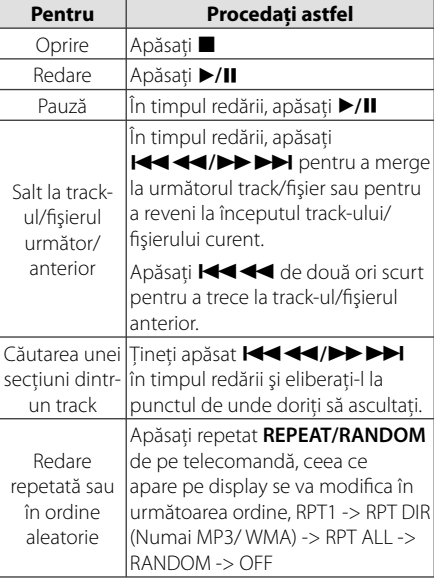

## **Selectarea unui folder**

- 1. Apăsati repetat PRESET/FOLDER  $\Lambda$ /V de pe telecomandă până când apare folderul dorit.
- 2. Apăsati  $\blacktriangleright$ /II pentru a-l reda. Va începe redarea primului fisier din folder.

# **Alte operaţiuni**

### **Redare programată**

Funcția de programare vă permite să memorați fisierele favorite de pe orice disc sau dispozitiv USB. Un program poate contine 20 track-uri/fisiere.

1. Introduceti un CD sau USB și așteptați să fie citit.

- 2. Apăsaţi **PROGRAM/MEMO** de pe telecomandă în modul oprit.
- 3. Apăsați **EE**/DDI de pe aparat sau I<<</a>
Ce pe telecomandă în modul oprit.
- 4. Apăsaţi din nou **PROGRAM/MEMO** pentru a salva şi selecta track-ul următor.
- 5. Apăsați ▶/II pentru a reda fișierele cu muzică programate.
- 6. Pentru a sterge selectia, apăsați de două ori.

, **Notă**

De asemenea, programele se şterg când discul sau dispozitivul USB este scos, aparatul este oprit sau se comută pe altă funcţie.

# **Afi şarea informaţiilor despre fi şier (ID3 TAG)**

În timp ce redati un fisier MP3 care contine informații despre fișier, puteți afișa informațiile apăsând **INFO**.

## **Oprirea temporară a sunetului**

Apăsați **DI MUTE** pentru a opri sunetul. Puteţi opri sunetul, de exemplu pentru a răspunde la telefon; indicatorul " $\mathbf{I}(X)$  apare pe display.

# **Operaţiuni la radio**

## **Pentru a asculta radioul**

1. Apăsați **FUNCTION** până când pe afisaj apare FM.

Ultimul post recepţionat este acordat.

2. Tineti apăsat TUN. -/+ timp de circa 0,5 secunde până când indicatorul de frecventă începe să se schimbe, apoi eliberaţi butonul. Căutarea se opreşte când aparatul prinde un post.

Sau

Apăsaţi **TUN. -/+** repetat.

3. Reglati volumul rotind butonul **VOLUME** de pe panoul frontal sau apăsând **VOLUME A/V** de pe telecomandă în mod repetat.

### **Presetarea posturilor radio**

Puteti preseta 50 posturi pentru FM.

Înainte de a face acordul, asigurați-vă că ați redus volumul.

- 1. Apăsați **FUNCTION** până când pe afișaj apare FM.
- 2. Selectati frecventa dorită apăsând TUN. -/+.
- 3. Apăsaţi **PROGRAM/MEMO** Numărul prestabilit se va aprinde intermitent pe display.
- 4. Apăsati PRESET  $\Lambda$ /V pentru a selecta numărul prestabilit dorit.
- 5. Apăsaţi **PROGRAM/MEMO**. Postul este memorat.
- 6. Repetaţi paşii 2-5 pentru a memora alte posturi.
- 7. Pentru a asculta un post prestabilit, apăsati **PRESET A/V.**

## **Ştergerea tuturor posturilor salvate**

- 1. Ţineţi apăsat **PROGRAM/MEMO** timp de două secunde. Pe display se va aprinde intermitent "ERASE ALL" (Ştergere toate).
- 2. Apăsaţi **PROGRAM/MEMO** pentru a şterge toate posturile salvate.

# **Îmbunătăţirea recepţiei FM slabe**

Apăsaţi d**/**M de pe telecomandă. Acesta va trece tunerul de pe stereo pe mono şi, în general, va îmbunătăți recepția.

# **Căutarea informaţiilor despre un post radio**

Tunerul FM este prevăzut cu caracteristica RDS (Radio Data System). Aceasta arată informaţiile despre postul radio la care ascultaţi. Apăsaţi **RDS** repetat pentru a parcurge diferitele tipuri de date.

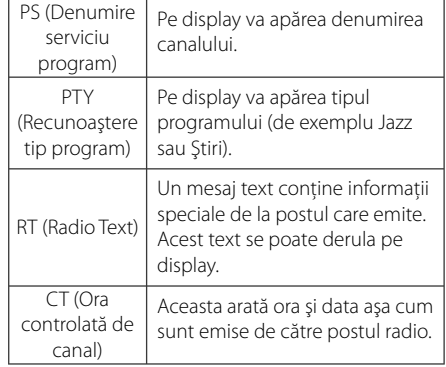

Puteţi căuta posturile radio după tipul programului, apăsând **RDS**. Pe display va apărea ultimul PTY folosit. Apăsati PTY o dată sau de mai multe ori pentru a selecta tipul preferat de program. Tineti apăsat Cc**/**vV. Tunerul va căuta automat. Dacă este găsit un post, căutarea se opreşte.

# **Ajustarea sunetului**

### **Setarea modului surround**

Acest sistem dispune de un număr de câmpuri de sunet surround preprogramat. Puteti selecta modul de sunet dorit utilizând **EQ**.

Elementele afisate pentru Egalizor pot diferi în functie de efectele și sursele de sunet.

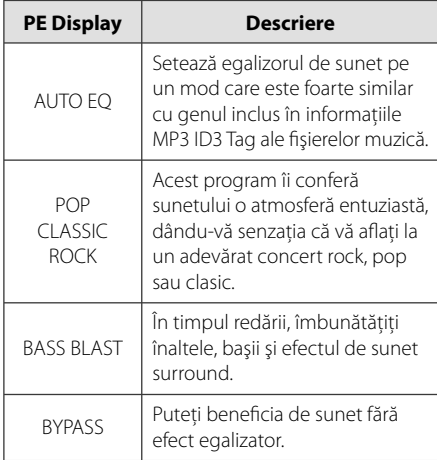

#### , **Notă**

Ar putea fi necesar să resetaţi modul surround după ce aţi comutat intrarea, uneori chiar şi după schimbarea coloanei sonore.

# **Setarea ceasului**

- 1. Porniti aparatul.
- 2. Apăsați **CLOCK** timp de cel putin 2 secunde
- 3. Utilizând  $\blacktriangleright$  alegeti dintre
	- AM 12:00 (pentru afisare separată AM și PM) sau 0:00 (pentru afișarea timpului cu 24 ore)
- 4. Apăsati **SET** pentru a confirma selectia.
- 5. Selectați orele, apăsând  $H$ (>>I.
- 6. Apăsaţi **SET**.
- 7. Selectați minutele, apăsând  $\blacktriangleleft$ / $\blacktriangleright$ I.
- 8. Apăsaţi **SET**.

## **Folosirea player-ului ca ceas cu alarmă**

- 1. Porniti aparatul.
- 2. Apăsaţi **TIMER**. Fiecare funcţie se aprinde intermitent.
- 3. Apăsați **SET** când este afișată funcția prin care doriți să fiți trezit.
- 4. Va apărea "ON TIME". Aceasta este ora la care doriți ca aparatul să pornească. Apăsați  $\blacktriangleleft$ / $\blacktriangleright$  pentru a modifica orele și minutele şi **SET** pentru a salva.
- 5. Va apărea "OFF TIME". Aceasta este ora la care doriți ca aparatul să se oprească.
- 6. Folositi  $\blacktriangleleft$ / $\blacktriangleright$  pentru a modifica orele și minutele şi apăsaţi **SET** pentru a salva.
- 7. Va fi afişat volumul (VOL) la care doriți să fiți trezit. Folositi  $\blacktriangleleft$ / $\blacktriangleright$  pentru a modifica volumul și **SET** pentru a salva. Iconita ceasului " $\bigoplus$ " arată faptul că alarma este activată.
- 8. Apăsați butonul **TIMER** de 2 ori. Puteți verifica starea setării.

## , **Notă**

- **Dacă setati ora ceasului, puteti verifica ora** apăsând **CLOCK** chiar şi când playerul este oprit.
- Dacă setati ora ceasului și alarma, puteți verifica pictograma alarmei " $\Theta$ " apăsând **CLOCK** chiar şi când playerul este oprit.
- Dacă setati ora ceasului și alarma, puteți verifica pictograma alarmei " $\Theta$ " și informaţiile de setare apăsând **TIMER** chiar şi când aparatul este oprit. Apoi această functie va fi disponibilă zilnic.

# **Setarea opţiunii de oprire automată**

Apăsaţi repetat **SLEEP** pentru a selecta timpul rămas până la închiderea aparatului, între 10 şi 180 minute. După trecerea timpului respectiv, aparatul se va opri.

Pentru a opri această functie, apăsați repetat butonul **SLEEP** până când apare "SLEEP 10" și apoi apăsați încă o dată **SLEEP**, în timp ce este afișat "SLEEP 10".

- , **Notă**
- Puteți verifica timpul rămas înainte ca aparatul să se oprească.
- **•** Apăsați **SLEEP**. Pe display apare timpul rămas.
- Funcția "Sleep" va fi disponibilă după dimmer.

# **Dimmer (Graduator)**

Apăsaţi **SLEEP** o dată. Ledul (dioda emiţătoare de lumină) de pe panoul frontal se stinge, iar displayul se întunecă pe jumătate. Pentru anulare apăsați repetat **SLEEP** până când functia de reducere a luminozităţii se dezactivează.

# **Operaţiuni avansate**

# **Pentru a asculta muzică de la aparatul extern**

Aparatul poate fi utilizat pentru a reda muzică de pe multe tipuri de aparate externe. (Consultaţi pagina 9)

- 1. Conectati aparatul extern la conectorul PORT. IN al aparatului.
- 2. Porniți aparatul apăsând  $\bigcup$  **/ | (Power)**.
- 3. Selectati functia PORTABLE apăsând **FUNC.** de pe aparat sau **FUNCTION** de pe telecomandă.
- 4. Porniti aparatul extern și începeti redarea.

# **Înregistrare pe USB**

- 1. Conectati dispozitivul USB la aparat.
- 2. Selectaţi o funcţie apăsând **FUNC.** de pe aparat sau **FUNCTION** de pe telecomandă.

 Înregistrarea unui track - Puteţi înregistra pe USB după ce redați fișierul dorit.

Înregistrarea tuturor track-urilor - Puteti înregistra pe USB după oprire.

 Înregistrarea listei programului - După ce aţi ajuns la lista programului, o puteti înregistra pe USB.

- 3. Începeţi înregistrarea apăsând **REC.** de pe aparat sau X **REC** de pe telecomandă.
- 4. Pentru a opri înregistrarea, apăsați .

### **Întreruperea înregistrării**

În timpul înregistrării, apăsaţi **REC.** pentru a întrerupe înregistrarea. Apăsați ● **REC**pentru a continua înregistrarea. Apăsaţi din nou butonul pentru a reîncepe înregistrarea. (Numai Radio, Portabil)

# **Pentru a selecta rata de eşantionare şi viteza la înregistrare**

- 1. Apăsați **REC.** de pe aparat sau● **REC** de pe telecomandă mai mult de 3 secunde.
- 2. Folositi  $\blacktriangleleft \blacktriangleleft \blacktriangleleft \blacktriangleright \blacktriangleright \blacktriangleright \blacktriangleright \blacktriangleright \blacktriangleleft$  de pe aparat sau de pe telecomandă pentru a selecta rata de eşantionare.
- 3. Apăsaţi din nou **REC.** de pe aparat sau X **REC** de pe telecomandă pentru a selecta viteza de înregistrare.
- 4. Folositi **I<4<//><//>
<b>Co**<br/> **Co**<br/> **Co**<br/> **Co**<br/> **Co**<br/> **Co**<br/> **Co**<br/> **Co**<br/> **Co**<br/> **Co**<br/> **Co**<br/> **Co**<br/> **Co**<br/> **Co**<br/> **Co**<br/> **Co**<br/> **Co**<br/> **Co**<br/> **Co**<br/> **Co**<br de pe telecomandă pentru a selecta viteza de înregistrare dorită. (numai AUDIO CD)

#### **X1 SPEED**

- Puteţi asculta muzica în timp ce o înregistraţi.  **X2 SPEED** 

- Puteti doar să înregistrati fișierul cu muzică.

- 5. Apăsaţi **REC.** de pe aparat sau X **REC** de pe telecomandă pentru a finaliza setarea.
- 6. Pentru a opri înregistrarea, apăsați $\blacksquare$ .

## , **Notă**

- Puteti verifica pe ecran procentul de înregistrare pentru înregistrare USB în timpul înregistrării. (Numai CD MP3/WMA)
- În timpul înregistrării MP3/WMA nu există sunet.
- Când opriti înregistrarea în timpul redării, va fi stocat fisierul înregistrat la momentul respectiv (Numai AUDIO CD).
- Nu scoateți dispozitivul USB în timpul înregistrării USB. În acest fel, se va crea un fișier incomplet și este posibil ca acesta să nu poată fi şters din computer.
- Dacă înregistrarea USB nu functionează, pe display apare un mesaj precum "NO USB", "ERROR", "FULL" sau "NO REC".
- Pentru înregistrare USB nu poate fi folosit un cititor multicard şi nici un HDD extern.
- y Dacă faceţi o înregistrare pentru o perioadă lungă, se înregistrează un fișier cu 512 Mbytes.
- y Când opriţi înregistrarea în timpul redării, fisierul nu va fi păstrat în memorie.
- Nu puteți înregistra mai mult de 999 fișiere.
- Va fi stocat astfel.

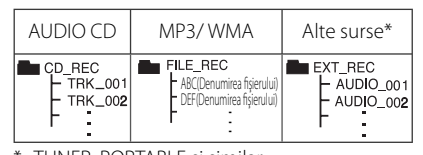

\* : TUNER, PORTABLE şi similar.

Efectuarea de copii neautorizate după materiale protejate a copiere, inclusiv software, fișiere, emisiuni și înregistrări de sunet, poate fi considerată o încălcare a drepturilor de autor şi poate constitui infracţiune. Echipamentul nu trebuie utilizat în astfel de scopuri.

#### **Fiţi responsabil, respectaţi drepturile de autor**

**Operare 3**

# **Depanare**

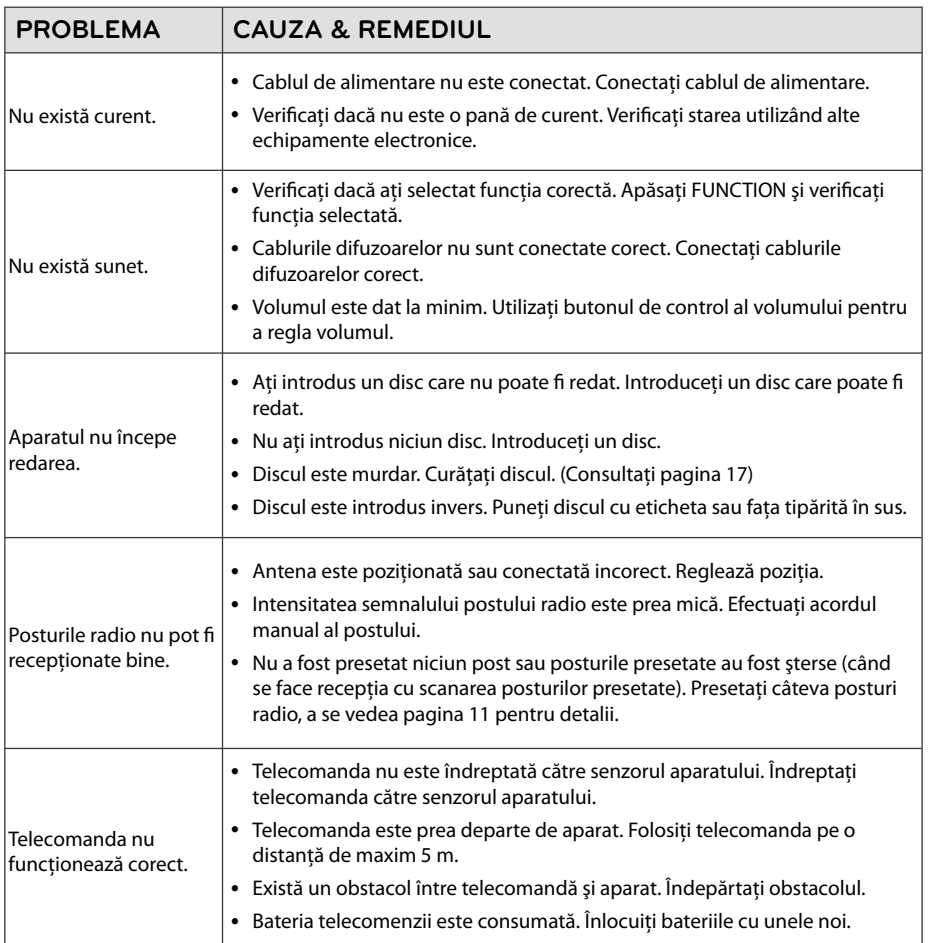

**Depanare**

# Specificații

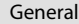

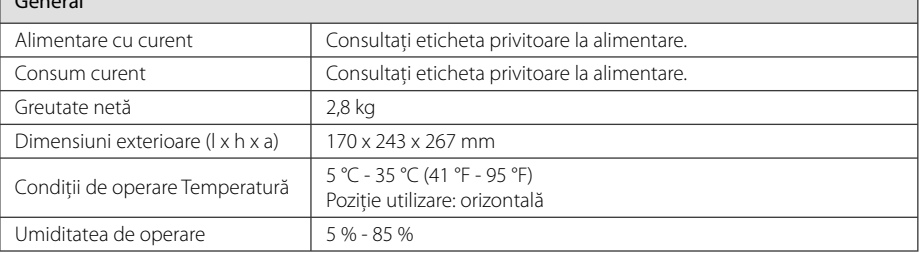

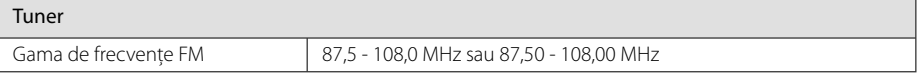

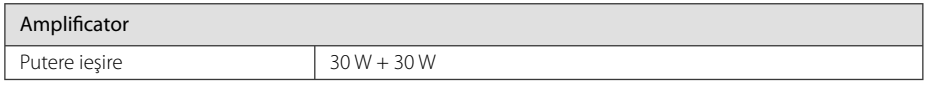

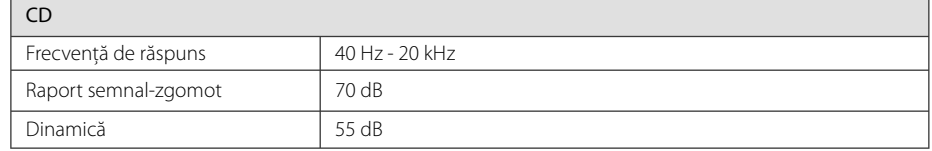

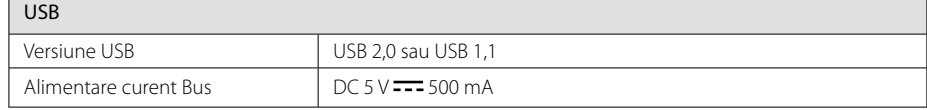

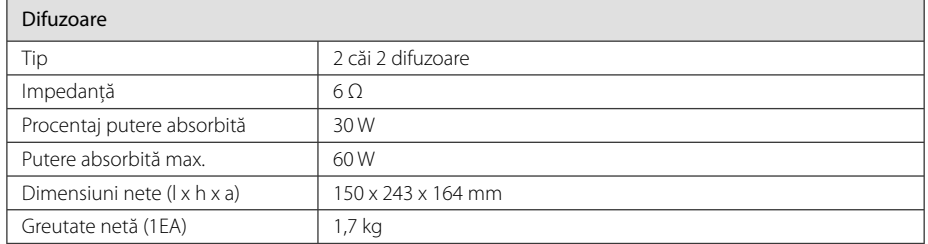

• Designul şi specificațiile pot fi modificate fără o înștiințare prealabilă.

#### **Anexă 17**

# **Întreţinere**

## **Manevrarea aparatului**

### **Când transportaţi aparatul**

Păstrați cuția originală și materialele de ambalare. Dacă trebuie să transportaţi aparatul, pentru o maximă protecţie, reambalaţi-l aşa cum a fost ambalat initial din fabrică.

### **Păstrarea curăţeniei suprafeţelor exterioare**

Nu folosiţi lichide volatile, cum ar fi un spray insecticid, în apropierea aparatului.

Ştergerea cu o presiune prea mare poate deteriora suprafaţa.

Nu lăsati produse din cauciuc sau material plastic să vină în contact cu aparatul un timp îndelungat.

### **Curăţarea aparatului**

Pentru a curăța playerul, folosiți o cârpă moale, uscată. Dacă suprafeţele sunt extrem de murdare, folositi o cârpă moale umezită cu o solutie slabă de detergent. Nu folosiţi solvenţi puternici, cum ar fi alcoolul, benzina sau tinerul, deoarece aceştia pot deteriora suprafaţa aparatului.

### **Întreţinerea aparatului**

Aparatul este un dispozitiv de precizie, care foloseşte o înaltă tehnologie. Dacă lentila optică şi piesele de acţionare a discului sunt murdare sau uzate, calitatea imaginii se poate diminua. Pentru detalii, contactaţi cel mai apropiat centru de service autorizat.

# **Observaţii cu privire la discuri**

#### **Manevrarea discurilor**

Nu lipiti hârtie sau bandă pe disc.

### **Depozitarea discurilor**

După redare, puneţi discul în carcasa sa. Nu expuneti discul la lumina solară directă sau la surse de căldură și nu-l lăsați într-o mașină parcată expusă la lumina solară directă.

### **Curăţarea discurilor**

Nu folosiţi solvenţi puternici, cum ar fi alcoolul, benzina, tinerul, agenţii de curăţare disponibili pe piaţă sau spray antistatic special pentru înregistrările vechi pe vinil.

# **Mărci comerciale şi licenţe**

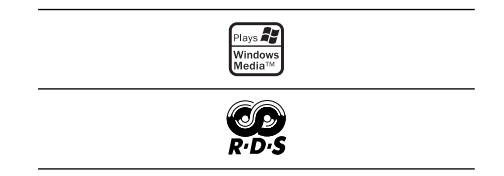

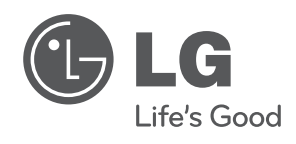

I